## How Bolt Integrates with Merchant Operations: Post-Checkout

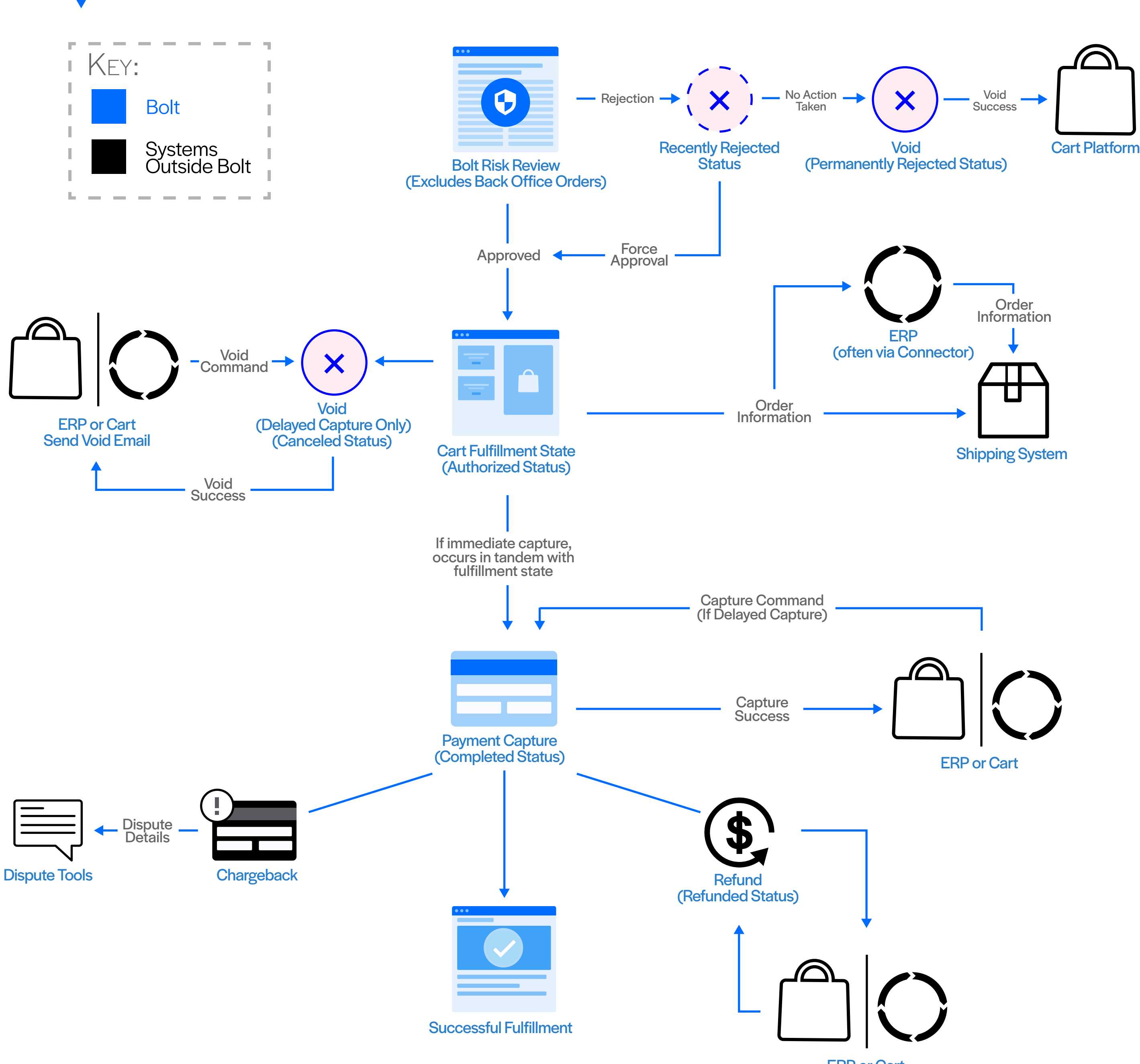

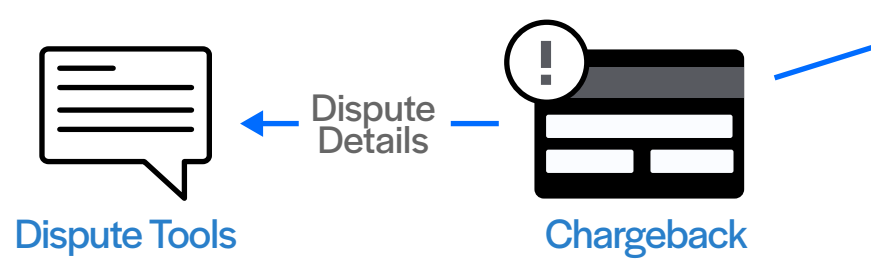

ERP or Cart Send Refund Email